# Production Log

Ryan Kells 2019

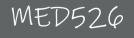

### Contents

Content by Week

### Content by Colour

Week 1 - Introduction Week 2 - Benchmarking Week 3 - Client Meeting Week 4 - Making the Brief & Logo Design Week 5 - Mock Ups Week 6 - Logo Variants Week 7 - Pitch Document Week 8 - Pitch to Client Week 9 - Pitch Findings Week 10 - Website Week 11 - Website Manual Week 12 - File & Time Management

### Introduction

#### Getting into teams

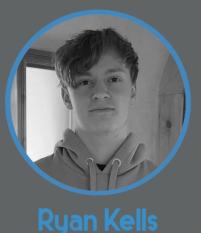

Graphics

- Web Design
- Video

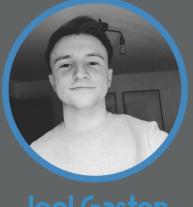

#### oel Gasiol

- Graphics
- Web design
- Video

The first thing we did on week 1 was get into our teams.Joel and I were paired up and discussed what our strengths and weaknesses were. Once this was established we were then able to decide which parts of the project we thought we should each work on.

As it turned out Joel and I had very similiar levels of experience therefore we decided it was best to divide each aspect of the project equally between us.

#### Picking our client

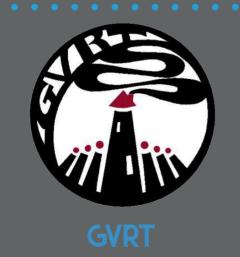

Greater Village Regeneration Trust

After the teams were decided we discussed which client we would prefer to work for. Joel and I decided that GVRT was a suitable choice, they were lacking a modern logo, website and promotional video. These were three things we had suitable experience for and were happy to work on.

GVRT is a community organisation with charitable status. They were established in 1999 and continue to work on neighbourhood renewal.

Week 1

Week 2

### Benchmarking

#### Researching Competitors

Week 2 started by doing some research into I looked at 2 sites from Northern Ireland and 1 possible competitors for GVRT. We decided to from outside. From looking at the sites of similiar get a broader range of companies by searching organisations to GVRT I was able to indentify abroad as well as locally.

common features, themes and take some inspiration for the new GVRT site we will be developing.

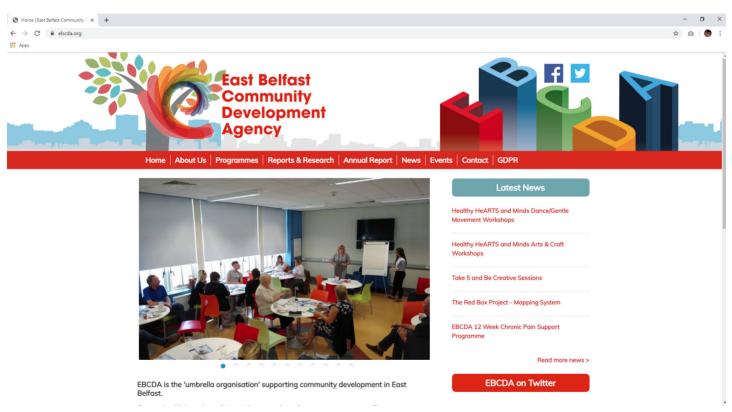

#### East Belfast Community Development Agency

www.ebcda.org

East Belfast Community Agency is the most visually impressing website of the similar companies based in Belfast. All custom graphics follow a consistent design element and an analogy/saturation colour scheme. The overall look of the site is modern and smooth. All hyperlinks are colour coded in the primary colour with a roll-over effect giving the user a nice indication. There is a bit too much going on at the header logo section making the logo a bit unclear. However, the content doesn't show a notifiable target audience(s) and some pages are very text heavy, like most community websites as they are information based. Homepage is nicely laid out in blocks, but some images are not HD ready.

### **Competitor site**

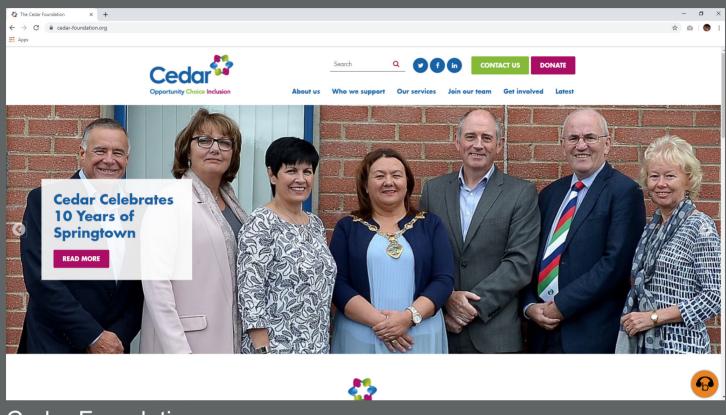

Cedar Foundation https://www.cedar-foundation.org/

The overall appearance of the site was professional and clean. There was a well balanced use of colour and images. The key information most users would be looking for was available right from the home page. Other important features like the donation and contact page were very easy to locate via large buttons on the home page. The navigation was very well done using the text and dropdown search bar. I could easily look for and find the exact page I wanted to visit. Opportunities for improvement on this site are the lack of an FAQ page and some slightly lower quality images.

### **Competitor site**

#### dwork - GROUNDWORK × +

☆ ©

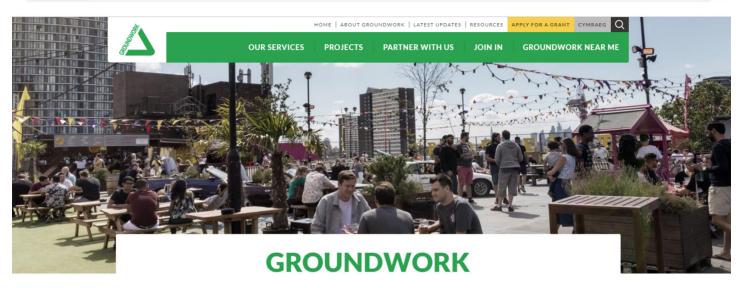

Groundwork is a federation of charities working locally and nationally to transform lives in the UK's most disadvantaged communities.

#### Groundwork

www.groundwork.org.uk

This site gave a professional and clean first impression, there was a nice black, white, one colour palette and I really liked the company's logo. The key information was available right from the first page, it was made clear what the company's aim is and examples of what they do were given. The overall layout and design of the site was visually pleasing and all the images were high definition. The sites functions such as applying for a grant, donation and sign up features were easy to find and an FAQ page was also included. The navigation text and drop-down bar was very easy to use however, the one thing I didn't like about it was that the contact page took a while to find.

| Category         | Feature                                       | Cedar Foundation             | Norther Ireland<br>Youth Forum                 | Groundwork                   |
|------------------|-----------------------------------------------|------------------------------|------------------------------------------------|------------------------------|
| First Impression | Aesthetics                                    | Nice use of colour and clean | Messy and text heavy                           | Nice images and clean        |
|                  | Identifiable Target<br>Audience               | On first page                | On first page                                  | On first page                |
|                  | Indentifiable Chief<br>Aim                    | On first page                | On first page (too long)                       | On first page                |
| Look & Feel      | Retina (HD<br>Ready)                          | Not all images               | Not all images                                 | Yes                          |
|                  | Responsive                                    | Yes                          | No                                             | Yes                          |
|                  | Content in Prime<br>Position                  | Image slider with text       | Image slider with text                         | Image slider                 |
|                  | Body Text Font                                | Sans-serif                   | Sans-serif (bad font)                          | Sans-serif                   |
|                  | Logo Placement                                | top left                     | Top left                                       | Top left                     |
| Technical        | Donate                                        | Yes                          | No                                             | Yes                          |
|                  | Content<br>Management<br>System               | Azure                        | Wordpress                                      | Wordpress                    |
|                  | Analytics<br>Embedded                         | Google analytics             | Google analytics                               | Google analytics             |
| Navigation       | Primary Menu<br>Format                        | Multiple dropdown menu       | Navigation bar with<br>multiple dropdown menus | Multiple dropdown menu       |
|                  | Primary Menu<br>Position                      | Top right                    | Тор                                            | Top right                    |
|                  | Means of Getting<br>to the Top of the<br>Page | None                         | Back to top button                             | None                         |
|                  | Sitemap                                       | Avialable in footer          | Avialable in footer                            | Avialible in footer          |
|                  | Breadcrumbs                                   | In header                    | None                                           | At top                       |
|                  | Contact us                                    | In footer and page           | In footer and page                             | In footer and page           |
|                  | No. of clicks to<br>Contact Us                | 1 click away                 | 1 click away                                   | 1 click away (harder to see) |

| Category      | Feature                                   | Cedar Foundation  | Northern Ireland<br>Youth Forum | Groundwork        |
|---------------|-------------------------------------------|-------------------|---------------------------------|-------------------|
| Content       | Explanation of<br>Service                 | On first page     | 1 click away                    | On first page     |
|               | Evidence of<br>Outdated Content           | None              | Yes, broken links               | None              |
|               | Social Media                              | Links in header   | Links in header (hard to see)   | Links in footer   |
|               | FAQ Section                               | None              | None                            | Yes               |
|               | Privacy Policy                            | In footer         | Have to search for it           | In footer         |
| Search        | Search                                    | Yes               | Yes                             | Yes               |
|               | Type of Search<br>Button                  | Text and dropdown | Text                            | Text and dropdown |
| Functionality | Load Time                                 | 3.5s              | 8.6s                            | 3.3s              |
|               | Email<br>Subscription                     | None              | None                            | None              |
|               | Multilingual                              | No                | No                              | No                |
|               | No. Languages<br>other than English       | None              | None                            | None              |
| Accessibility | How Many Font<br>Types                    | 2                 | 4                               | 2                 |
|               | Clear & Accurate<br>Headings              | Yes               | Yes (not as clear)              | Yes               |
|               | Are Links Visually<br>Distinct            | Yes               | Yes                             | Yes               |
|               | Link Underlining                          | Yes               | No                              | Yes               |
|               | Hyperlinks<br>Change Colour if<br>Visited | No                | No                              | No                |
| Overall Score |                                           | 74%               | 29%                             | 79%               |

### Benchmarking

#### Conclusion

From doing this research by looking into the design, features and content of these competitors sites I have taken away a lot of knowledge and have generated a much better idea of what a site for our client should include.

The Cedar Foundation and Groundwork sites give great examples of how an urban regeneration charity type site should work and funciton. Some of the key features I hope to take inspiration from are the easy to use navigation bars, layout, donate button, FAQ page, quick accessability of key information, high definition images, use of colour and fonts.

The Northern Ireland Youth Forum site is a good example of some things I should avoid as overall the site did not give me a helpful experience as the user. I believe I can take both the good and bad features I have found from these compeitors sites and use that knowledge to help develop a better site for our client.

Week 3

### **Client Meeting**

On week 3 we had our client interview ahead of us. As a desigener, It is important to find out what you're client is looking for. Therefore I created a list of questions that should give us a broad understanding of what GVRT is looking for and also what sort of existing material we'd be working with.

#### Questions

- 1. What are the key requirements for the site
- 2. Do you have any existing brand guidelines? (colour schemes, logos, visual identity)
- 3. What are the sub-brands? (do we also rebrand the gym?)
- 4. Any usable existing footage? (drone shots)
- 5. What is the budget? (hosting and domain)
- 6. Can we access files of existing logos and photos?
- 7. What are you're analytics (target audience and who is using facilities)
- 8. Would uniforms be helpful?
- 9. What can we change? (logo, sign and colours)

#### Meeting

A date, time and place was decided for the interview. Once the entire team had declared themselves available to go, the meeting was confirmed. We then met the client in the GVRT building and discussed the project.

# Meeting Findings

Sub-Brands

#### website

| A list of pages for the website:                                                                                                    | A list of sub-brands that have been declared:                                                             |
|----------------------------------------------------------------------------------------------------|----------------------------------------------------------------------------------------------------|
| <ul> <li>Home Page</li> <li>About</li> <li>Fit4Life</li> <li>Pitch (possibly booking)</li> <li>Tree</li> <li>Treeco</li> <li>Housing</li> <li>Women</li> <li>Contact</li> </ul>                                                                                                    | <ul> <li>Fit4Life</li> <li>Pitch</li> <li>Tree</li> <li>Treeco</li> <li>Housing</li> <li>Women</li> </ul> |
|                                                                                                    | Sites the client liked                                                                                    |
| A list of changes to make:                                                                                                    | A list of sub-brands that have been declared:                                                             |
| New visual identity                                                                                                    | <ul> <li>Ashton Centre (scrolling gallery, colourful, boxes)</li> </ul>                                   |
| <ul> <li>Promotional video (2 - 3 mins)</li> <li>User manual for staff showing in detail how to change images, videos, display booked dates on the calendar</li> </ul>                                                                                                    | <ul> <li>East Belfast Community (scrolling gallery, colourful)</li> </ul>                                 |
| <ul> <li>If a proposed visual identity has been<br/>approved the design file and guideline will also<br/>be handed over that will detail the parameter<br/>usage of the design, print and digital files<br/>along with templates for letter or form will also<br/>be handed over.</li> </ul> |                                                                                                    |
| Target Audience                                                                                                    |                                                                                                    |

- Community
- Kids
- Elders

# Making the Brief Week 4

#### Version 1

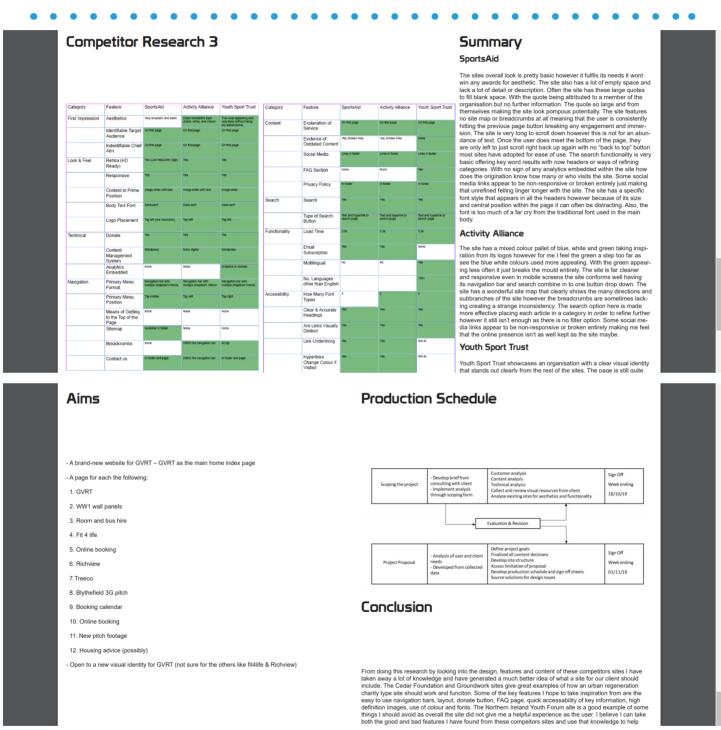

With the information we gathered from the client meeting and our research we began putting the brief together. Above you can see an example of how the brief looked in it's first draft stage. It included somethings which were unnessacary and was very text heavy. The appearance was also very unappealing.

# Making the Brief

#### Version 2

### The Brief

#### Project Summarised

 Create a brand-new online presence for GVRT<sup>-</sup>

The site will bring all GVRT sub branches together into one place with each one of them having their own web page(s) to promote what they do It will connect all communications between users and GVRT via an enquires form on the site.

Propose a new visual identity in the form of a logo:

The proposed new logo will have a modern look and will be high resolution (HD quality for both screen and print) Alternative – Modernise the current logo to make it more appealing and in high resolution.

· Promotional video for Blythefield 3g pitch:

Using existing drone footage and new footage to create a short promotional video for the pitch that will be used on the site and social media platforms. The video on the site will last between 2-3 minutes while the social media piece will be 10-30 seconds.

#### Deliverables

New website with sub branch pages:

- Fit4life
- Blythefield 3g pitch
- Richview
- Treeco
- Housing
- Gallery of existing and newly capture
- photographs of events and classes
- Catalogue the street art in the area that was developed locally with a historical theme
- Website user manual for staff showing in detail how to change images, videos, display booked dates on the calendar
- The new visual identity design files and guideline will also be handed over that will detail the usage of the design, print and digital files along with templates for letter or letterheads and other associated materials.

Target Audience

This website is to be the primary point of contact for those who are looking for more information. The main people we could expect to visit the site are members of the local community and surrounding area. GVRT are a diverse organisation and its visual design should reflect that. The focus of the project should be to design a site and visual identity that appeals to a wide range of people.

Some might be looking at GVRT for the first time, so we need to convey a clean, concise and detailed experience that can appeal to all. A number of programmes involve parents and kids such as the 'I swim' scheme. The site will have to be easy to use and accommodate a younger audience. GVRT are also involved in a keep fit programs with senior members of the community. Therefore the site has to be accessible and relevant to this audience.

To the left you can see an example of a page from the final brief document. We got rid of the unnessacary parts making the document much more streamlined. We also used bullet points to make the information easier to read and dividing dots to split the different sections up. To share the workload we each done a different part of the document. Joel done most of the text while I focused on the design and layout.

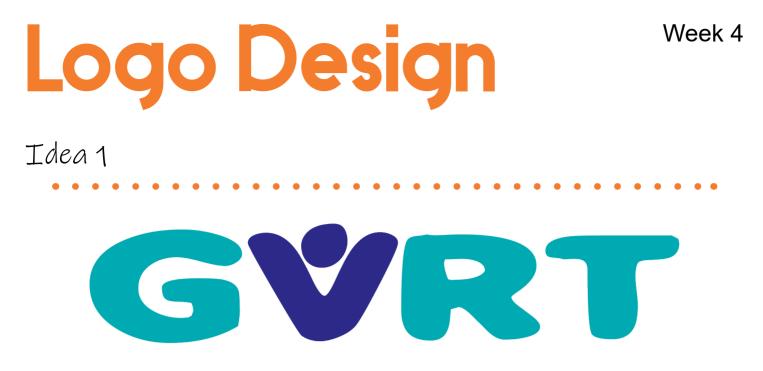

The first logo I began working on was my person idea. The person in the logo represents the people of the community. The open arms pose of the person signifies a sense of joy, generosity and welcomeness. I done this by finding a suitable font and turning the text into outlines. Once i done that I could drag the V into the shape desired. I then added the circle and made it uneven to replicate the font. I choose the colours based on the GVRT building.

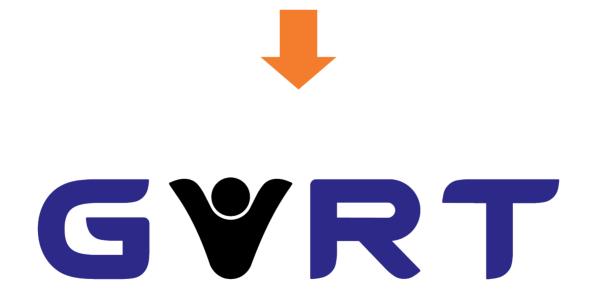

After I spent some more time on the logo I changed it drastically. I picked a more streamlined looking font and decided to get rid of the ligther blue. This font allowed me the morph the V into a shape that better represented a person. I also made the person black to emphasise it in the logo.

### Logo Design

#### Idea 2

The second logo idea I had revolved around the idea of a community being brought together and bears a similiarity to the RISE sculpture which is local to the area. For this logo I used 2 elipses and adjusted the sizes until the font fitted as I wanted. I then found a font which used circles to fit with the rest of the design.

As you can see this logo did not undergo a large amount of changes from the initial design as it was very simple. However, I did update the font to one that's circular design matched that of the logo better than the first.

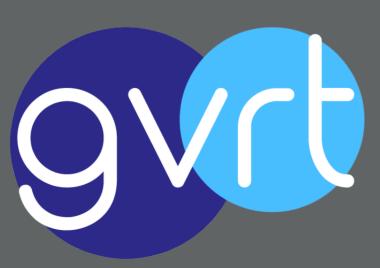

# Logo Design

Idea 3

The third idea was a handshake within a heart. The handshake with the two different coloured hands represents the community coming together, trust and peace.The heart represents love and wellbeing. The shape for this design was quite complex to create, I used multiple different shapes and the pathfinder tool to merge them together. The font is a very rounded style.

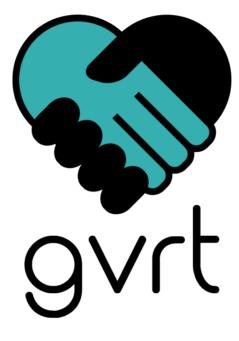

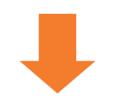

I then decided to change the colours to the GVRT building colours. I aslo changed the font to one that was thicker, softer and gave the logo a more friendly appearance.

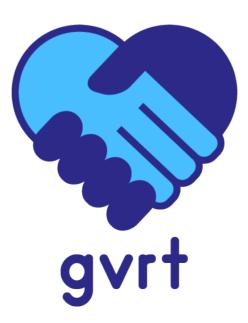

### Pitch Document

#### Version 1

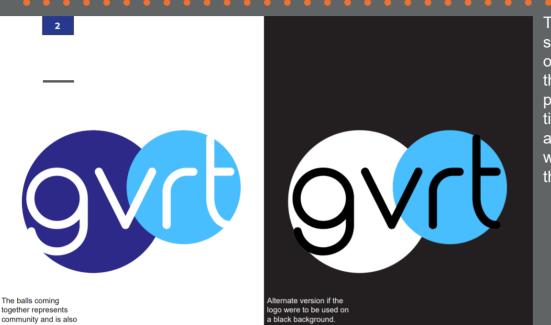

To the left you can see an example of one of the pages from the first draft of the pitch document. This time I wrote the text and layout while Joel worked on the design of the document.

Week 5

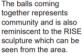

11 PAPER MOCKUP PSD RESOURCE BY GRAPHICBUR avr All VA 1234 (Adoption and Amazon) (an International Amazon, Amazon (In 1997)

Some pages were dedicated to explaining the designs and colour palettes, while others were dedicated to showing ours mockups.

Week 5

# Mock ups

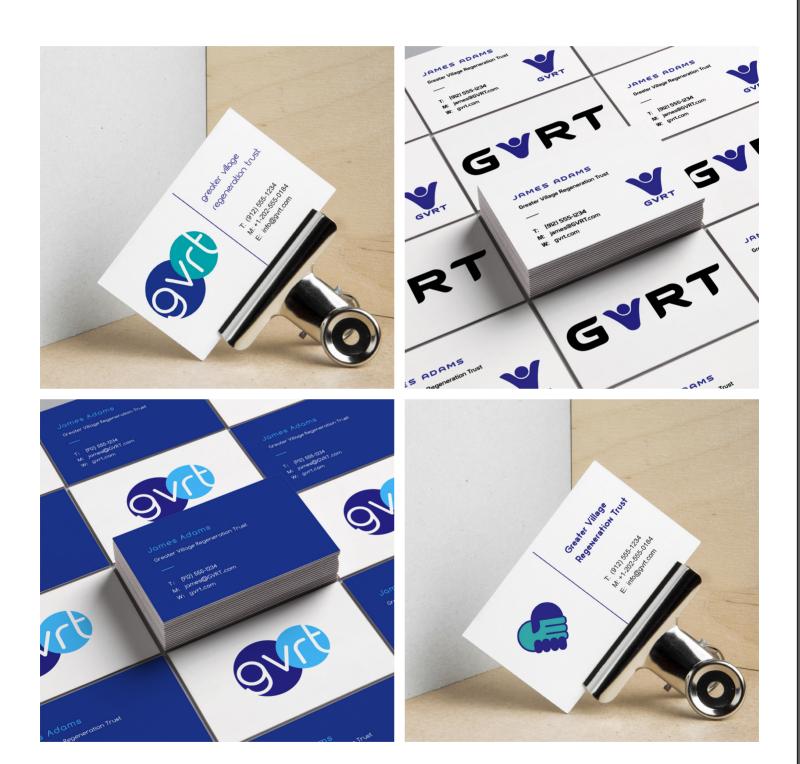

# Mock ups

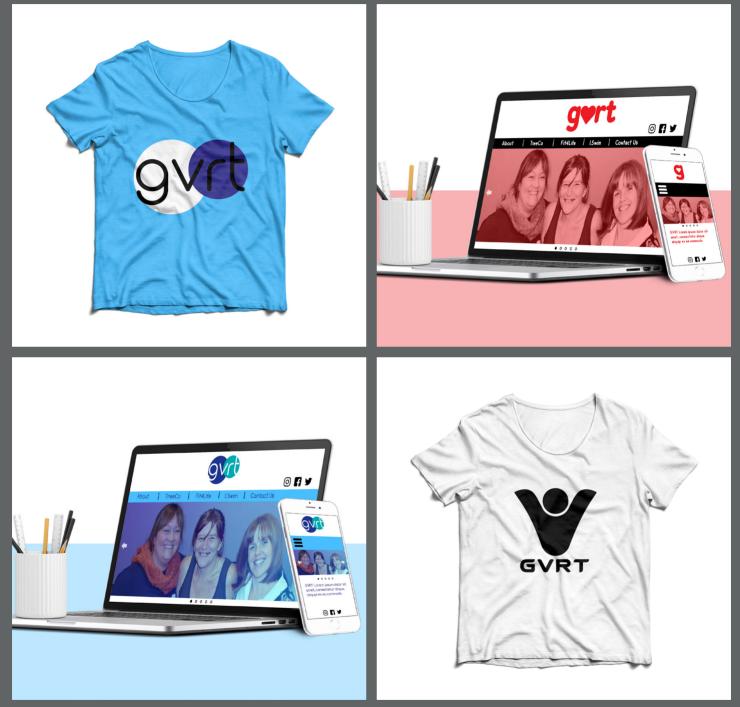

To create my mockups I used a site called 'Graphic Burger' to find lots of suitable templates for GVRT. Once I downloaded the templates I inserted me and Joel's designs into the appropriate layer of the photoshop file. We had a discussion and decided that based on our skills and preferences, I would do all the web mock ups and Joel would do anything clothing related.

### Logo Variants

#### Idea 1

The standard logo.

Week 6

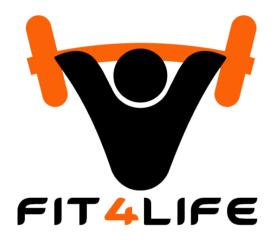

For the Fit4life logo I created a barbell using rounded rectangles and the warp tool. The barbell represents the gym.

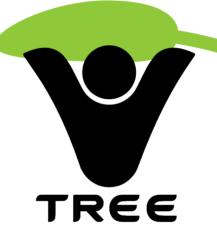

For the Tree logo I created a leaf using an elipse and then using the arc tool. I done the same for the rectangle on the stem.

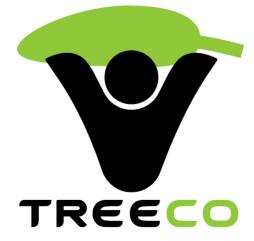

The Treeco logo is the same as the Tree logo except I used the green colour for some of the text.

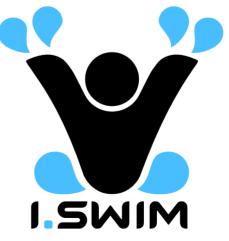

For the I.swim logo I created droplet shapes using elipses and the direct selection tool to shape them like drops.

### Logo Variants

Idea 2

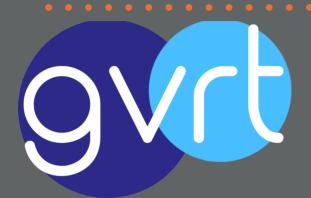

The standard logo. For idea 2 all of the subrand logos remain the same as the orginal execpt different colours are used. The text underneth also defines which subbrand the logo is representing.

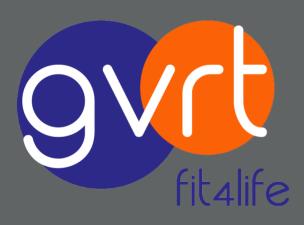

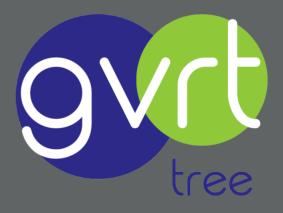

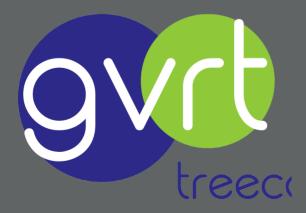

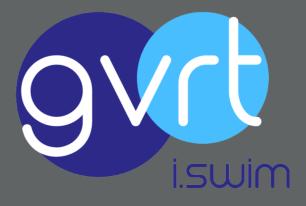

### Logo Variants

Idea 3

The standard logo.

For the fit4life logo I used rectangles and the round edges tool to create dumbells. The positioning of the dumbells is reminiscent of the heart.

For the treeco logo I used elipses then the direct selection tool to alter the shape. After that I used the zig zag stylize option to make it look more like a leaf. The two leaves create the shape of the heart.

tree 🍪 tree co 🎸

fit4life 🖋

The I.swim logo I also created using elipses and the the direct selection tool to drag the circle into a droplet shape. The two drops create the shape of the heart.

### Colour Pallette

My Reason for Picking These Colours

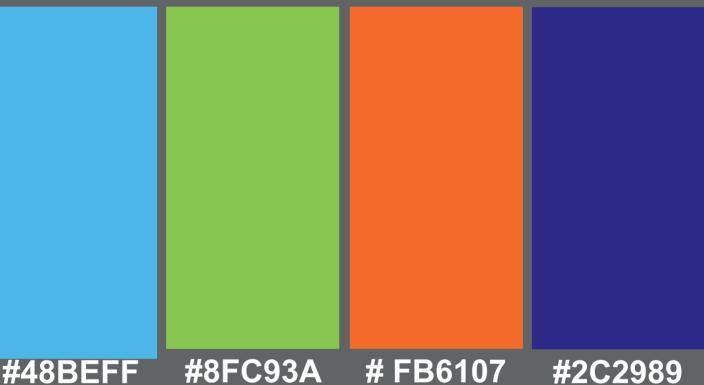

For the standard GVRT logo light blue is used to yellowish-green is used represent friendliness. This colour is also used to represent the water in I.swim.

For Tree and Treeco

to represent nature.

For Fit4Life Orange is used to represent strength.

The navy colour adds neutrality to the logo

and represents stability and unity.

# Pitch Document Week 7

#### Version 2

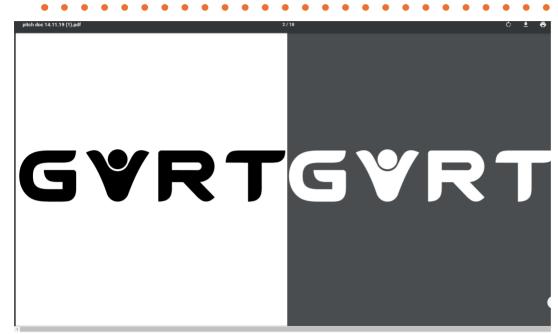

On this week we had to create the finalised version of the pitch document. This version of the document will be presented to our cllient. One of the things we had to chnage was cutting the amount of designs down the the strongest ones.

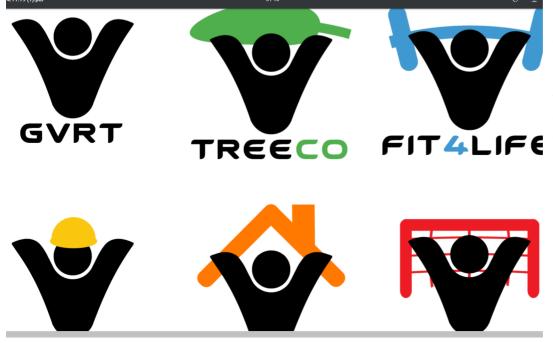

On this page I included all the different versions of the logo for the subbrands of GVRT. As you can see we minimalised the design of the pitch document according to our feedback.

### Pitch Document

#### Version 2

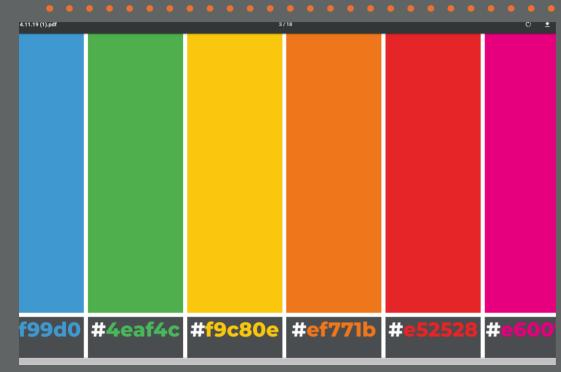

 Here you can see on this page we included all the different colours used for the GVRT subbrands. This is so we can explain how each of the colours relates to each of GVRTs subbrands.

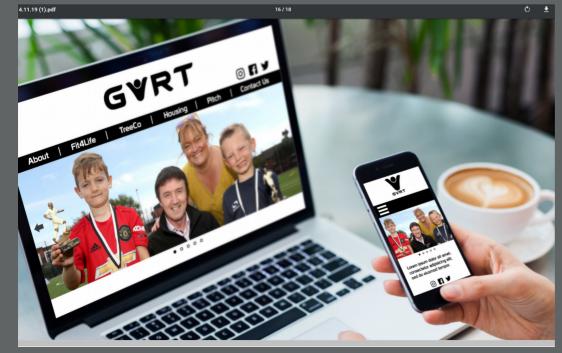

The pitch document also shows the mockups we created which we thought would be most relevant for GVRT. You can see this page shows a mock up of what the website might look like on both a large and small screen.

# Pitch to Client

#### What our Client liked

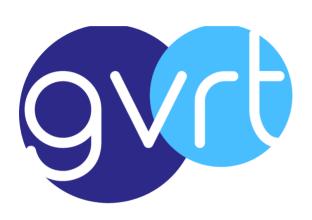

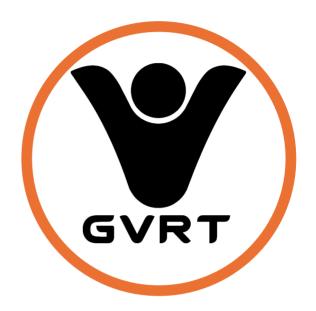

Week 8

Our client's preference ended up being these two designs. She liked the simplicity of the left logo and liked that the person in the right logo was very relevant to GVRT. The logo above (Circled) was her final choice and she ended up picking the black variant as opposed to the navy variant. This is now the design we will work with to progress the project.

# Pitch Findings

Changes to be made

I SWIM

Our client pointed out a couple of changes to be made from our pitch. The I.Swim brand is to be removed from the sub-brands as it is in fact as smaller project.

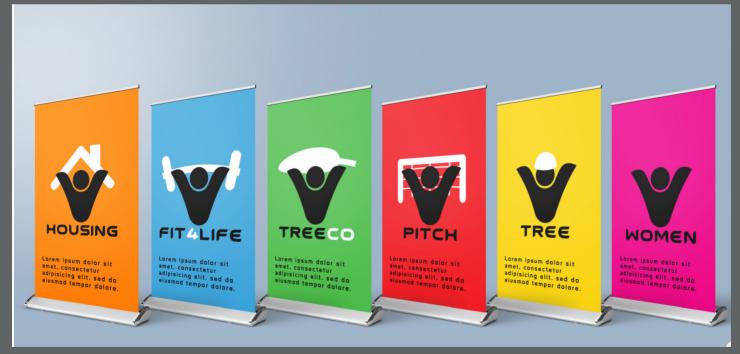

The client clarified that the 6 sub-brands were Housing, Fit4Life, Treeco, Pitch, Tree and Well Women's. The client was interested in 6 pop ups showing all the different sub-brands making use of the 6 colours we picked for GVRT. I decided to create a mock-up of how this might look.

#### Home

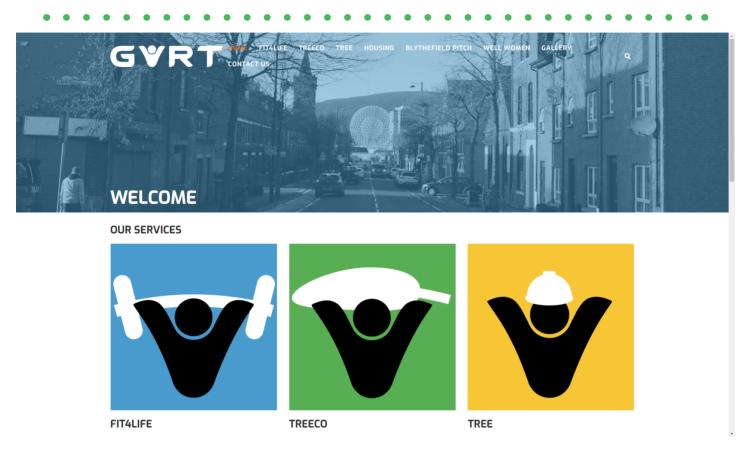

This week I emailed the client with the instructions to set up the domain and hosting for the new website. Once this was set up I could begin work on the website. Joel and I picked the theme 'Azuma' as this was the most professional looking and the closest match to what we visualised.

For the home page I made 6 different coloured icons for each of the sub-brands and a little bit of information below each. This page aslo includes information about who GVRT are and what they do.

Week 10

### Fit4Life

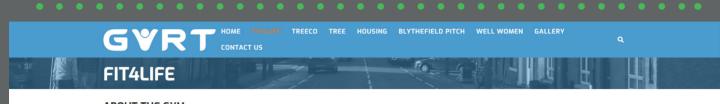

#### ABOUT THE GYM

Fit4Life Gym is a community gym based on level one of our Richview Regeneration Centre. It boasts two full time members of staff and seven part time casual staff and volunteers all of whom are local to the community. There is a wide variety of gym classes and a very competitive membership rate affordable to the community.

We facilitate a wide variety of health promotion activities and projects for the wider neighbourhood area and deliver on these throughout the year. These programmes range from babies to the elderly and are based on health outcomes and matters of public health.

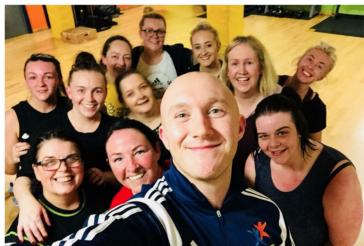

The Fit4Life page gives information about the gym and it's opening hours. I also inserted an image showing some members.

#### Treeco

| WHO ARE TREECO?                                                                                                    |
|----------------------------------------------------------------------------------------------------|
| TREEco is a Social Enterprise which was established to support TREE                                                                                                    |
| WHAT DO THEY DO?                                                                                                    |
| They deal with environmental maintenance projects such as power washing, grass cutting, creation of sensory gardens and a range of other activities.<br>Overarching aim to provide hands on experience and sector specific skills and qualifications to young people from the TREE project |
| BLYTHEFIELD     ALLOTI IENTS                                                                                                    |
| https://www.facebook.com/TreecoBelfast/?ref=br.js                                                                                                    |
|                                                                                                    |
|                                                                                                    |
|                                                                                                    |
|                                                                                                    |

On the Treeco page I inserted 2 paragraphs providing information on who Treeco are and what they do. I also insterted an image of the Treeco workers.

### Housing

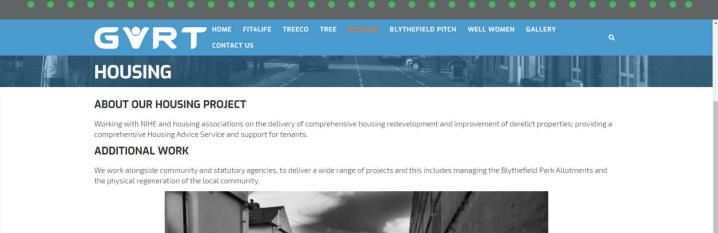

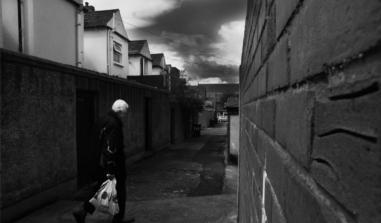

On the housing page I inserted 2 paragraphs explainging the housing project and the additional work they do. I also inserted one of GVRT's photographs of the area.

### Blythefield Pitch

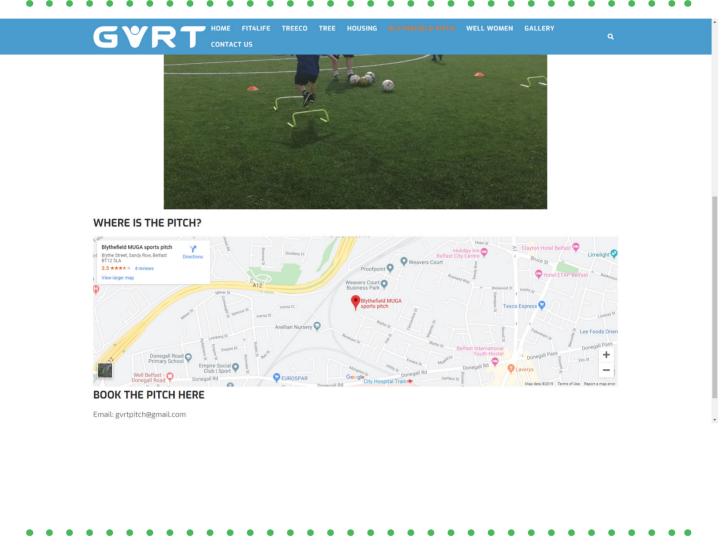

On the pitch page I inserted some text about the pitch project. Underneath this I added an image of on this page so that users can book the pitch from the pitch in use. I also embedded a Google map into this page so that the users can see where the pitch is located.

I made sure the pitch booking email is included the site.

Week 11

#### Well Women

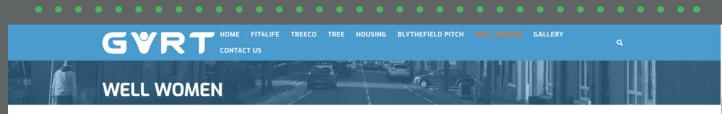

#### ABOUT THE GROUP

We have a long standing womens group in the 'Well Women'. This group was established to meet the needs of women who suffered from health inequalities, bereavement, unemployment, social isolation and poor mental health. The group participate in a programme which runs September –June each year to build capacity, educate, empower and develop their inter personal skills.

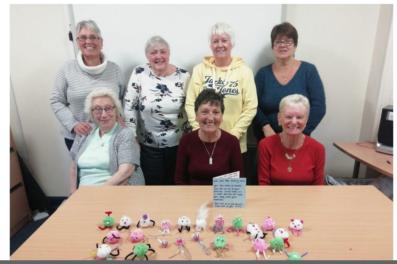

For the Well Women page I inserted a paragraph about the group and added an image of the group.

#### Gallery

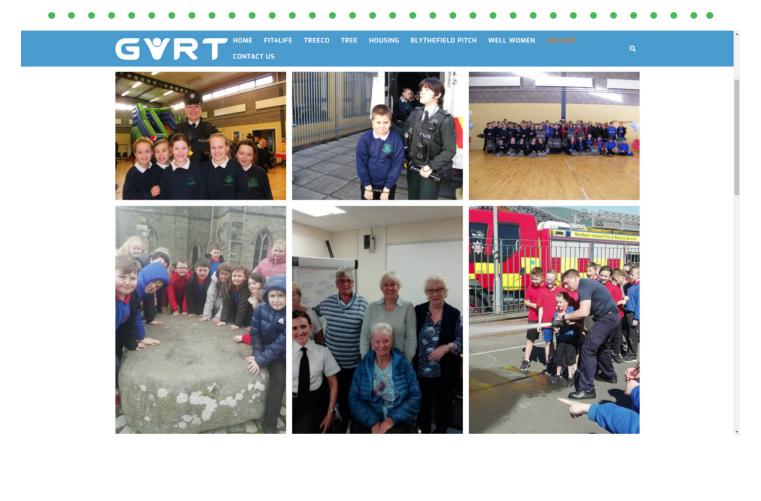

Joel worked on the gallery page were he inserted

the photographs GVRT provided us with.

#### Contact Us

| GVRT HOME FITALIFE TREECO TREE HOUSING BLY                                                                                                    | THEFIELD PITCH WELL WOMEN GALLERY                                                                                                    |
|----------------------------------------------------------------------------------------------------|----------------------------------------------------------------------------------------------------|
| CONTACT US                                                                                                    |                                                                                                    |
| Get in touch and we'll get back to you as soon as we can. We look forward to hearing from yo<br><b>CONTACT FORM</b><br>Fields marked with an * are required | pu!                                                                                                    |
| Name                                                                                                    | • Email<br>info@gvrt.org.uk<br>• Phone                                                                                                    |
| Email *                                                                                                    | 028 9033 3527<br>• Fax<br>028 9033 3527                                                                                                    |
| Message *                                                                                                    | Address 337 Donegall Road, BT12 6FQ, Belfast      Systematic for the second second secon |
| SUBMIT                                                                                                    | ي همين المحمد المحمد المحمد المحمد المحمد المحمد المحمد المحمد المحمد المحمد المحمد المحمد المحمد المحمد المحمد                                                                                                    |

Joel and I both worked on the contact us page. I created the contact form while joel added the contact details. Joel also embedded a Google map on this page showing where GVRT are situated for any users who want to visit.

#### Week 11

### Website Manual

#### Basics

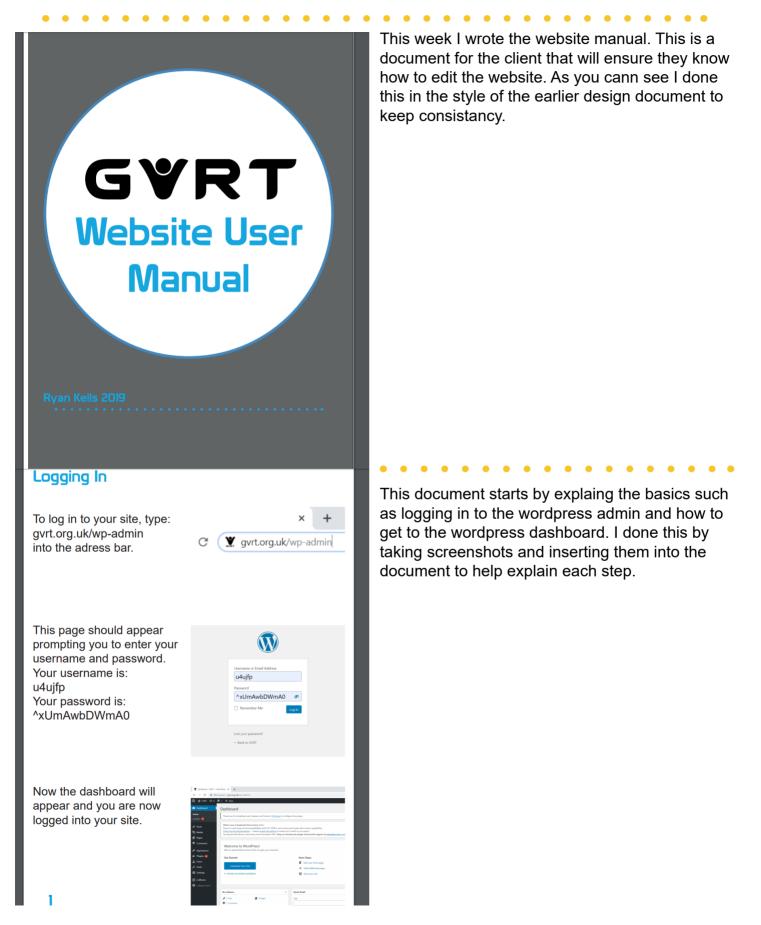

### Website Manual

#### Other Functions

. . . . . . . . . . . . .

#### **Adding Pages**

To add a new page to your site click on 'New' at the top. Then click 'Page'.

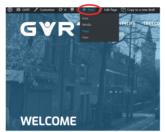

A new page has now been created, here you can add a title and then add blocks to your page.

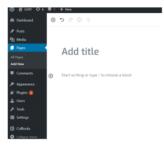

Blocks are the different types of content you can put on your site. Here you can see when we click on the plus icon we can select a new type of block to add. In this case we're picking a list.

#### Adding Links

To add a link first click on the block you'd like to add the link to. Then click the insert link icon.

We can now select to link a URL, a media file or an existing page of the website. In this case we want to link to the Treeco Facebook page. Therefore we will copy and paste the URL in this box.

Once the URL has been copied, click the apply icon. The link has now been applied, click 'Publish' at the top right of the page to save these changes.

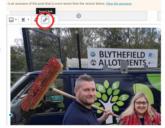

The test sense of the pot the is nor work the the work in the Use Landaue of other activities. Over arching aim to provide hands on experience and sector yes the TREE project The test provide The test provide

tere is a autoset of this post that is more recent than the version below <u>View the antiseter</u> of other activities. Overarching aim to provide hands on experience and sector the TREE project

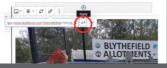

I explain important features such as adding and editing pages. As you can see I used red circles to highlight where the user needs to click for improved ease of use.

#### Further on in the document I cover more advanced features such as linking and changing header images. The pages are numbered and each part of the tutorial can easily be found from the contents page.

 $\bullet \bullet \bullet \bullet \bullet \bullet \bullet \bullet \bullet$ 

# File Management

#### Basecamp

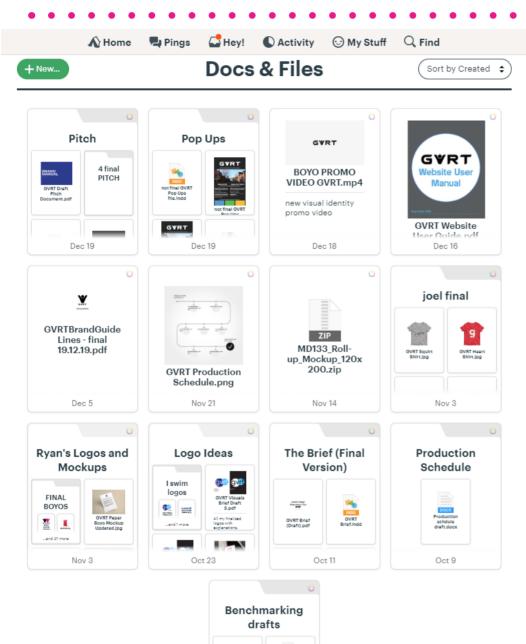

Oct 9

I aimed to keep the Basecamp files clean and organised so that any files we needed were easily found. As you can see we created folders for each part of the project and for our seperate designs. This way we could be more productive.

### Time Management

### Toggl

| What are you working on? | 🕂 Create a project 👒 💲 ( | 0:00:00       |
|--------------------------|--------------------------|---------------|
| Mon, 16 Dec              |                          | 7:00:         |
| Website Manual           | 1:15 PM - 8:15 PM        | <b>7</b> :00: |
|                          |                          |               |
| Mon, 9 Dec               |                          | 6:05:         |
| Filming                  | 10:47 AM - 4:52 PM       | 6:05          |
| · minny                  |                          |               |
| Thu, 14 Nov              |                          | 4:56          |
| Pitch Changes            | 11:49 AM - 4:45 PM       | 4:56          |
| · ren onengeo            |                          |               |
| Tue, 12 Nov              |                          | 2:09          |
| Pitching to Client       | 1:00 PM - 3:09 PM        | <b>2</b> :09  |
|                          |                          |               |
| Mon, 28 Oct              |                          | 4:21          |
| 2 Creating Logos         | 2:30 AM - 10:27 PM       | 4:21          |
|                          |                          |               |
| Wed, 23 Oct              |                          | 4:43          |
| 2 Creating Logos         | 4:00 PM - 1:43 AM        | 4:43          |
|                          |                          |               |
| Fri, 11 Oct              |                          | 5:10          |
| Briefing                 | 12:00 PM - 5:10 PM       | 5:10          |
|                          |                          |               |
| Thu, 10 Oct              |                          | <b>3</b> :30  |
|                          |                          |               |
| Sun, 6 Oct               |                          | 2:05          |
| Benchmarking             | 8:03 PM - 10:08 PM       | <b>2</b> :05  |
|                          |                          |               |
| Fri, 4 Oct               |                          | 0:45          |
| Client Interview         | 1:00 PM - 1:45 PM        | 0:4           |
|                          |                          |               |
| Thu, 3 Oct               |                          | 0:34          |
| Benchmarking             | 2:10 PM - 2:45 PM        | 0:34          |

I used Toggl to keep track of my time working on each part of the project. Above you can see how I spread my time throughout the project.

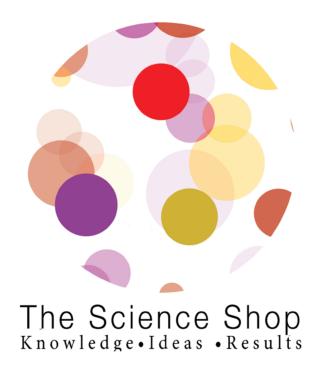